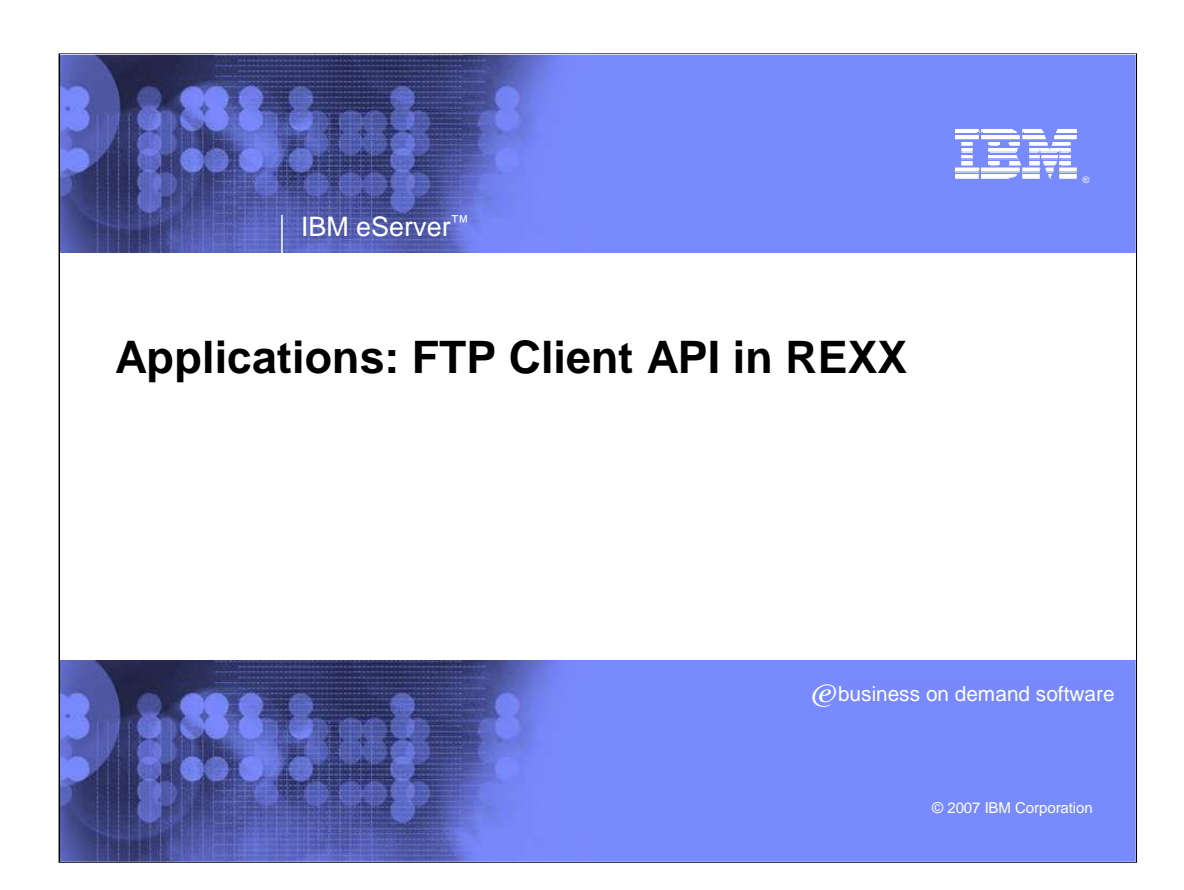

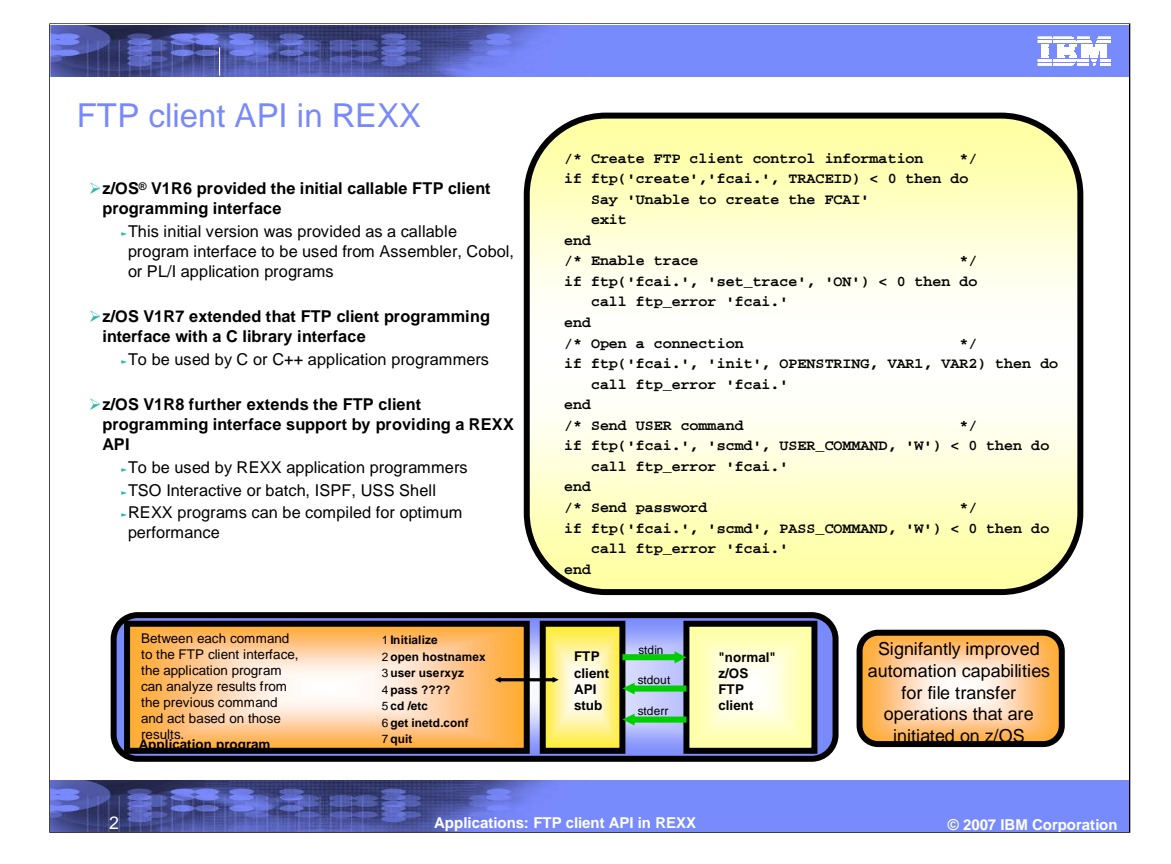

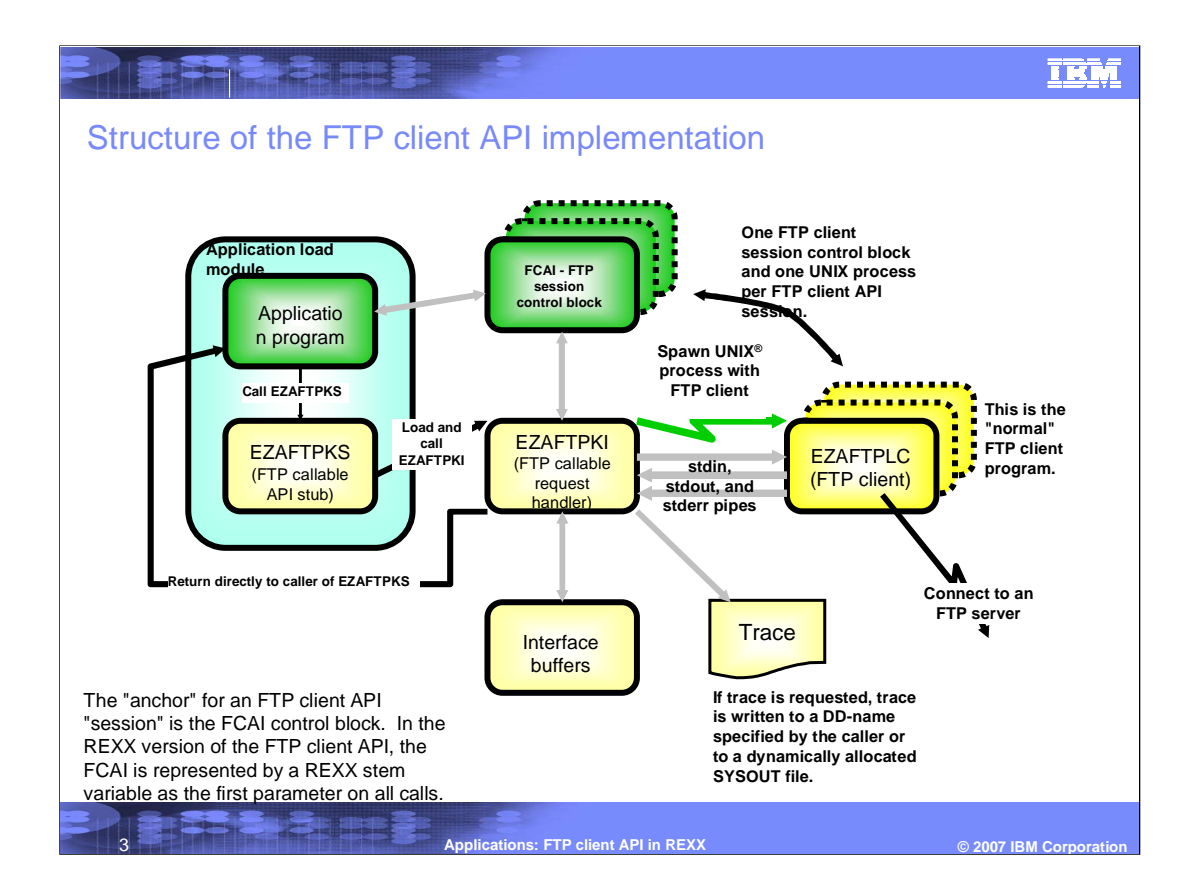

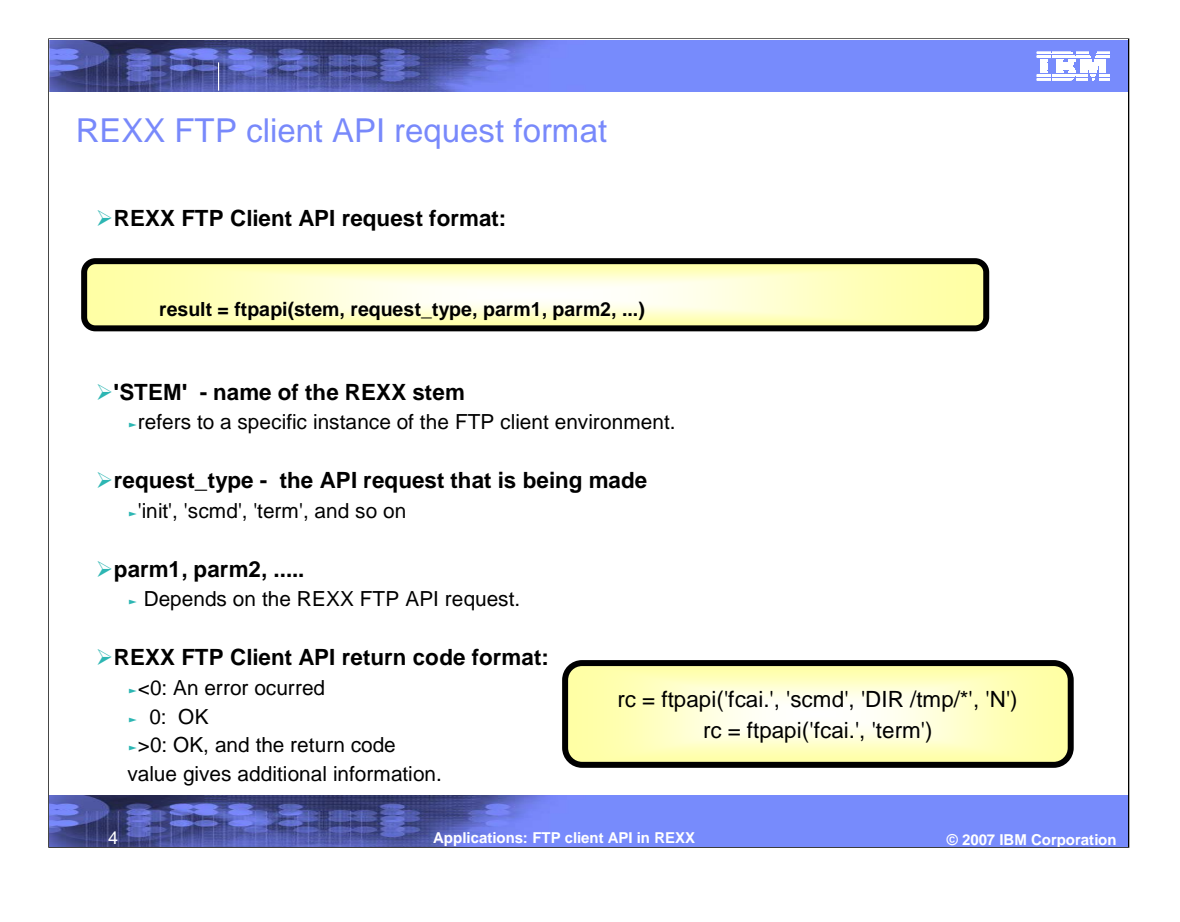

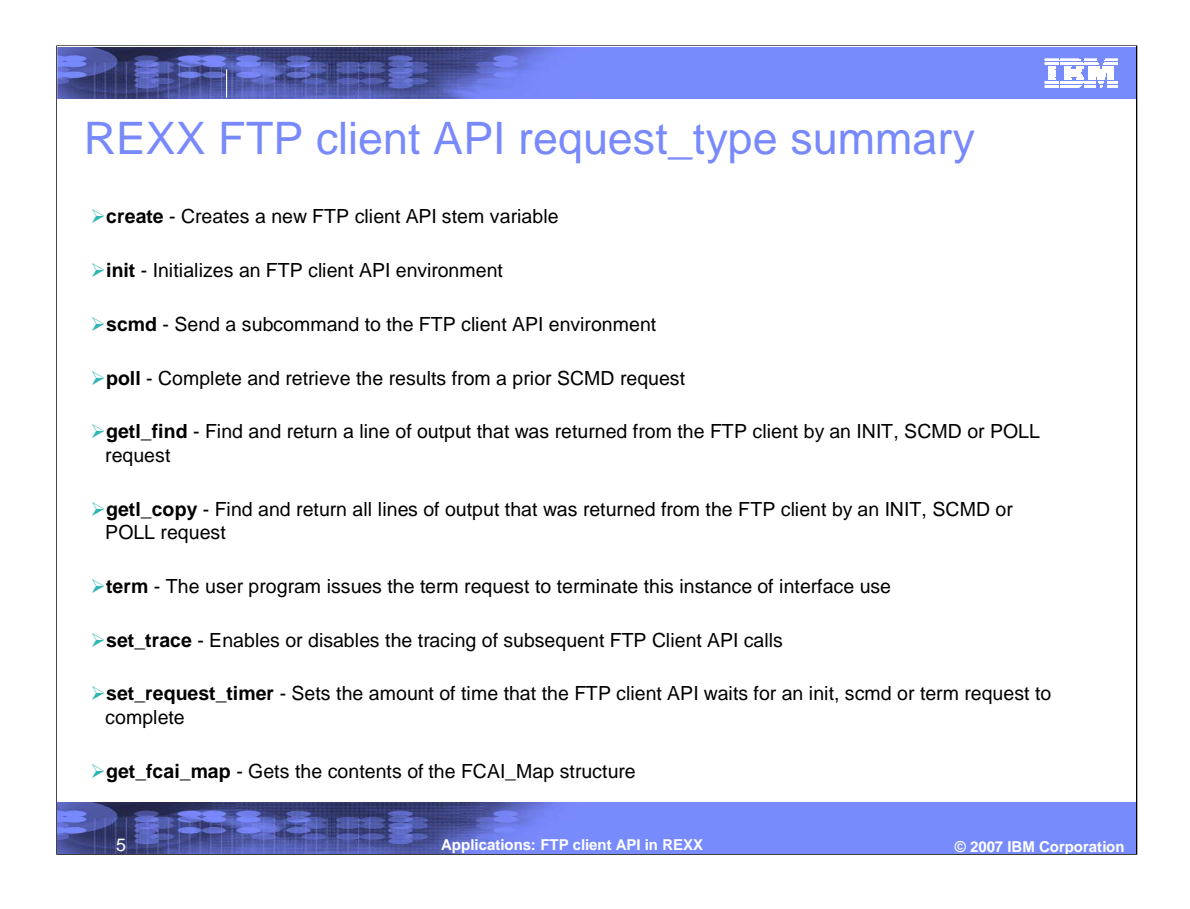

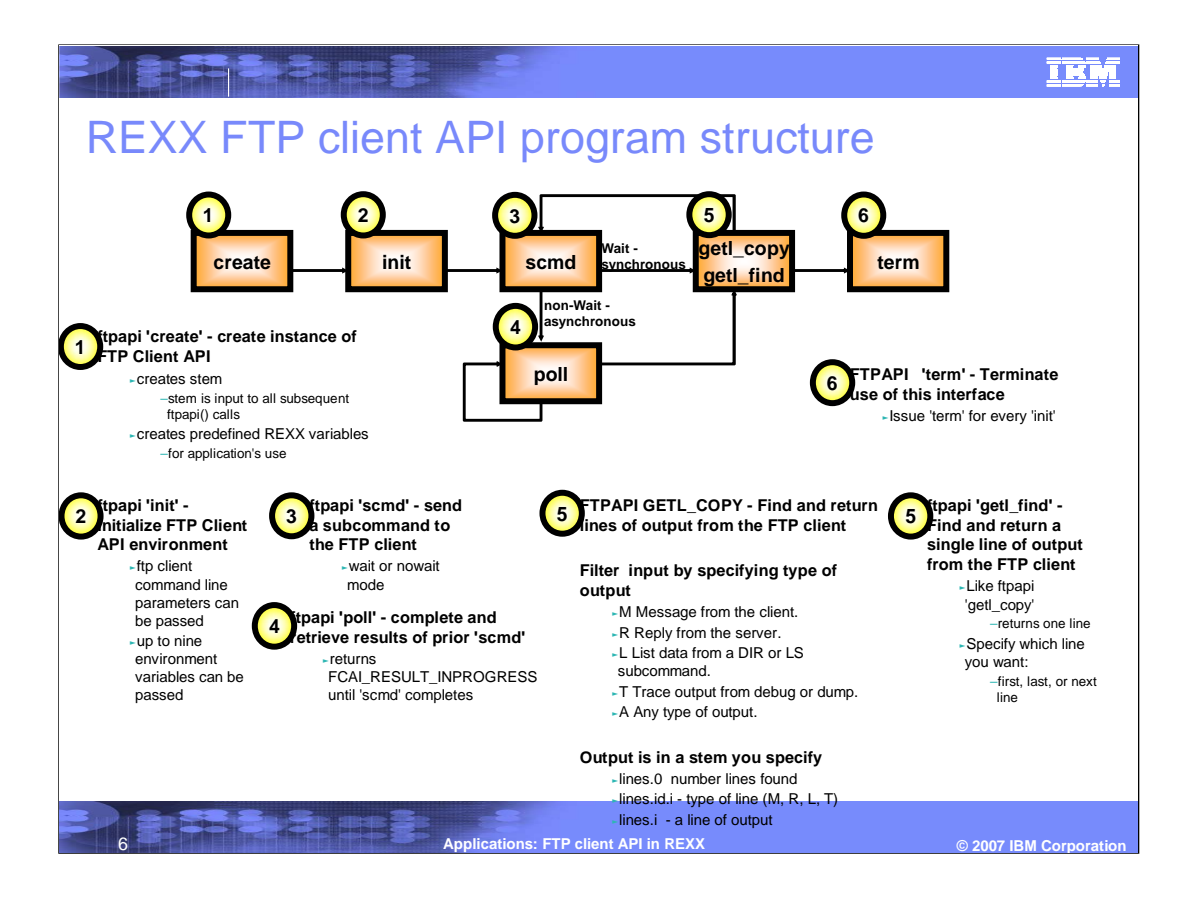

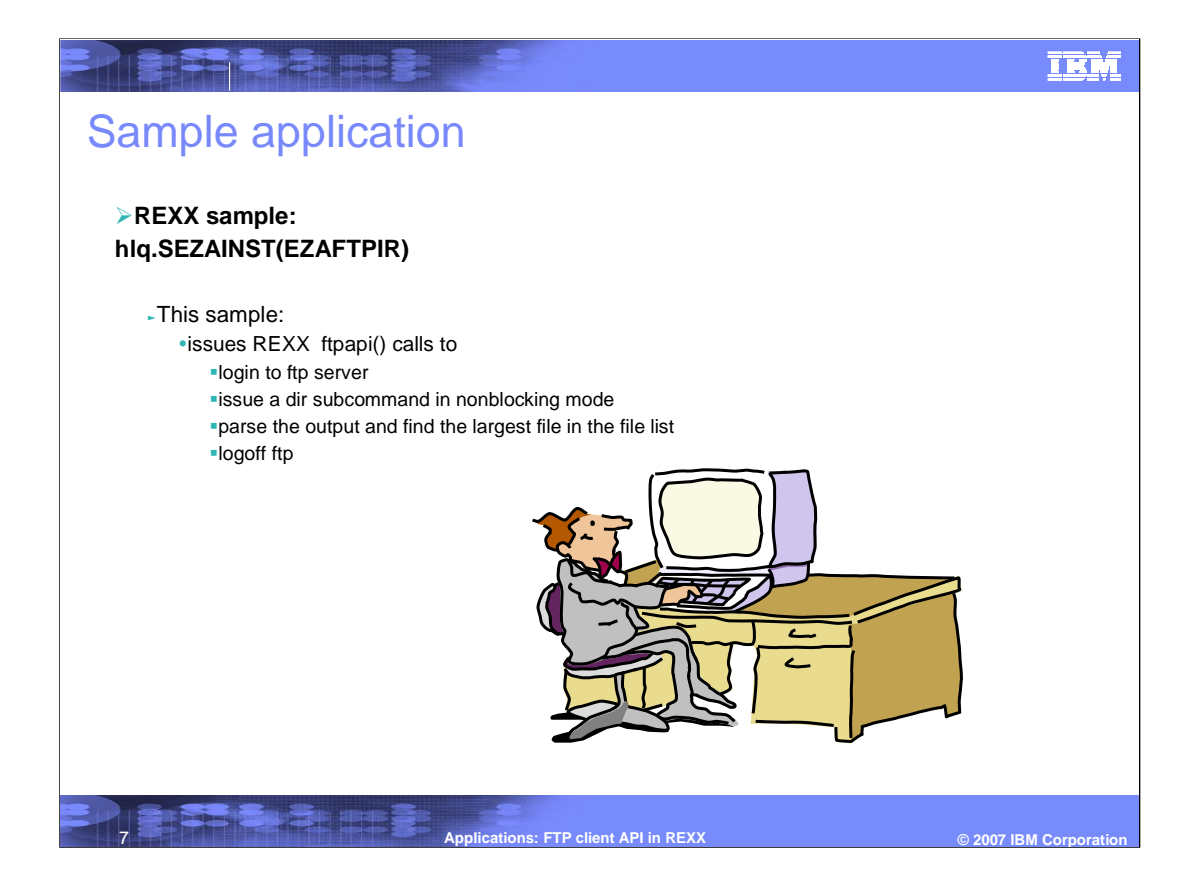

**TERMIN** IKM The Shipped Sample Application  $/*$  REXX  $*/$  $7******$ /\*  $\star$ / /\* Part Name:  $\star$ / EZAFTPRIR.REX  $\star$  /  $/$ \*  $\frac{\cdot}{\cdot}$ .<br>/\* Descriptive Name: REXX FTP Client API Sample  $/\star$ /\* Copyright: Licensed Materials - Property of IBM \* /<br> \* /<br> \* /<br> \* /  $/$ \* 5694-A01  $\sqrt{ }$ (C) Copyright IBM Corp. 2006  $/$ \* N  $/*$  Status: CSV1R8  $\star/$  $\frac{0}{T}$  $/$ \*  $^{\star}/$  $/$ \*  $\star$  /  $/*$  Function: Sample FTP Client API for REXX language  $\star$ / E  $/\star$  $\star$ /  $/$ \* This sample does a directory list of the  $\star$  / S  $\frac{1}{3}$ home directory. For a z/OS FTP server, this \*/  $/\star$ may be the the user's home directory in HFS  $*/$ ,<br>/\*<br>/\* or the user high level qualifier, depending \*/ on whether the server FTP. DATA has  $\star$ /  $\frac{1}{1}$ STARTDIRECTORY set to HFS or MVS™.  $\star$ /  $\star$  /  $\frac{1}{1}$ It then does a directory search of /tmp and  $*/$  $/$ \* finds the largest file in /tmp.  $\star$ /  $/$ \*  $\star$ / **Applications: FTP client API in REXX** © 2007 IBM Corporation

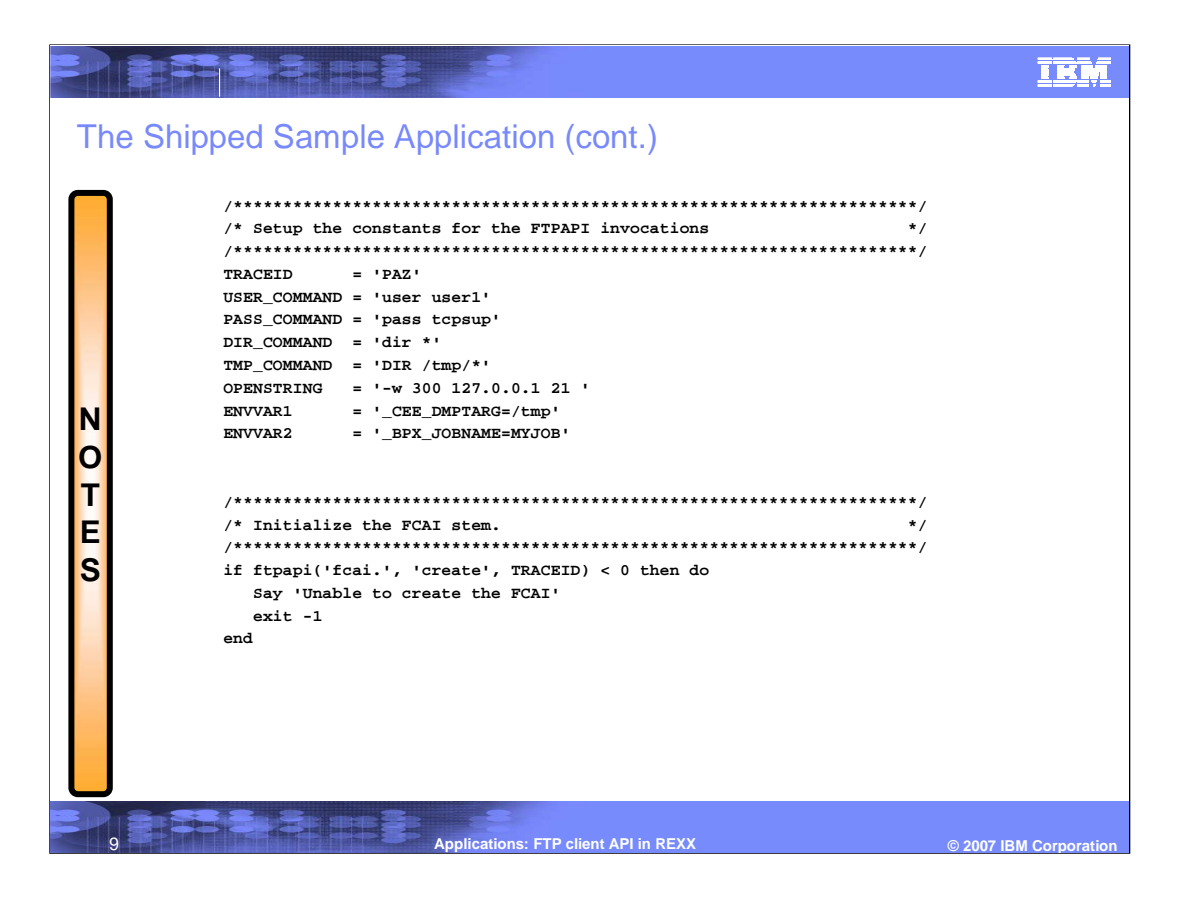

## The Shipped Sample Application (cont.)

HE CREATE

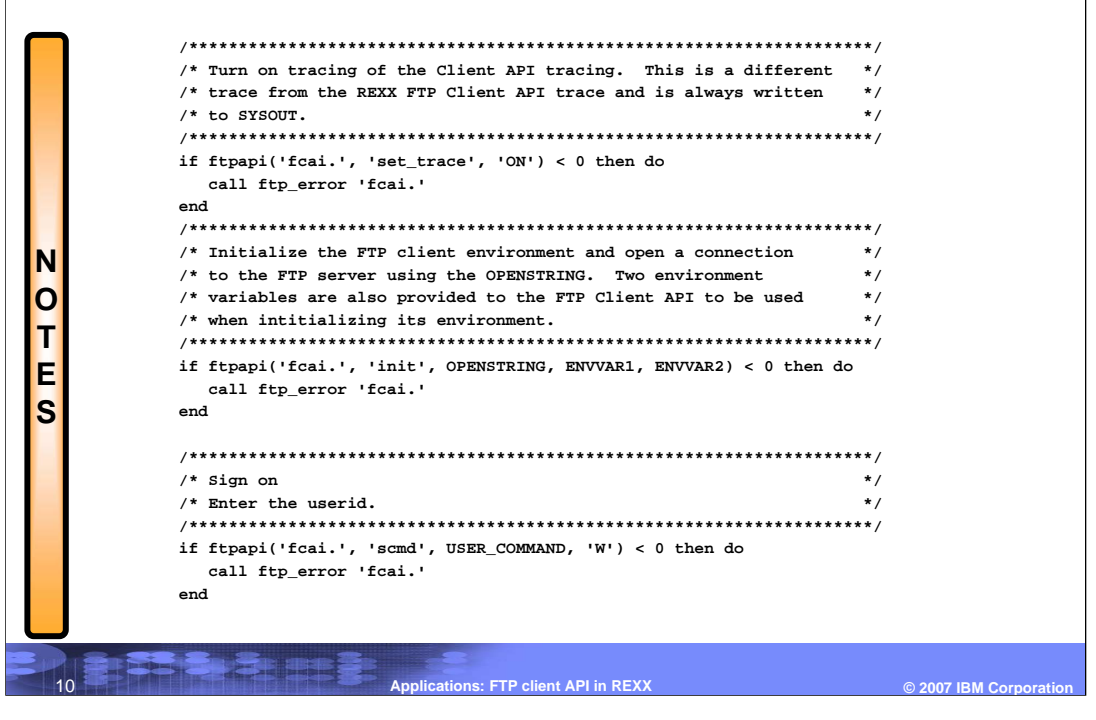

**IEM** 

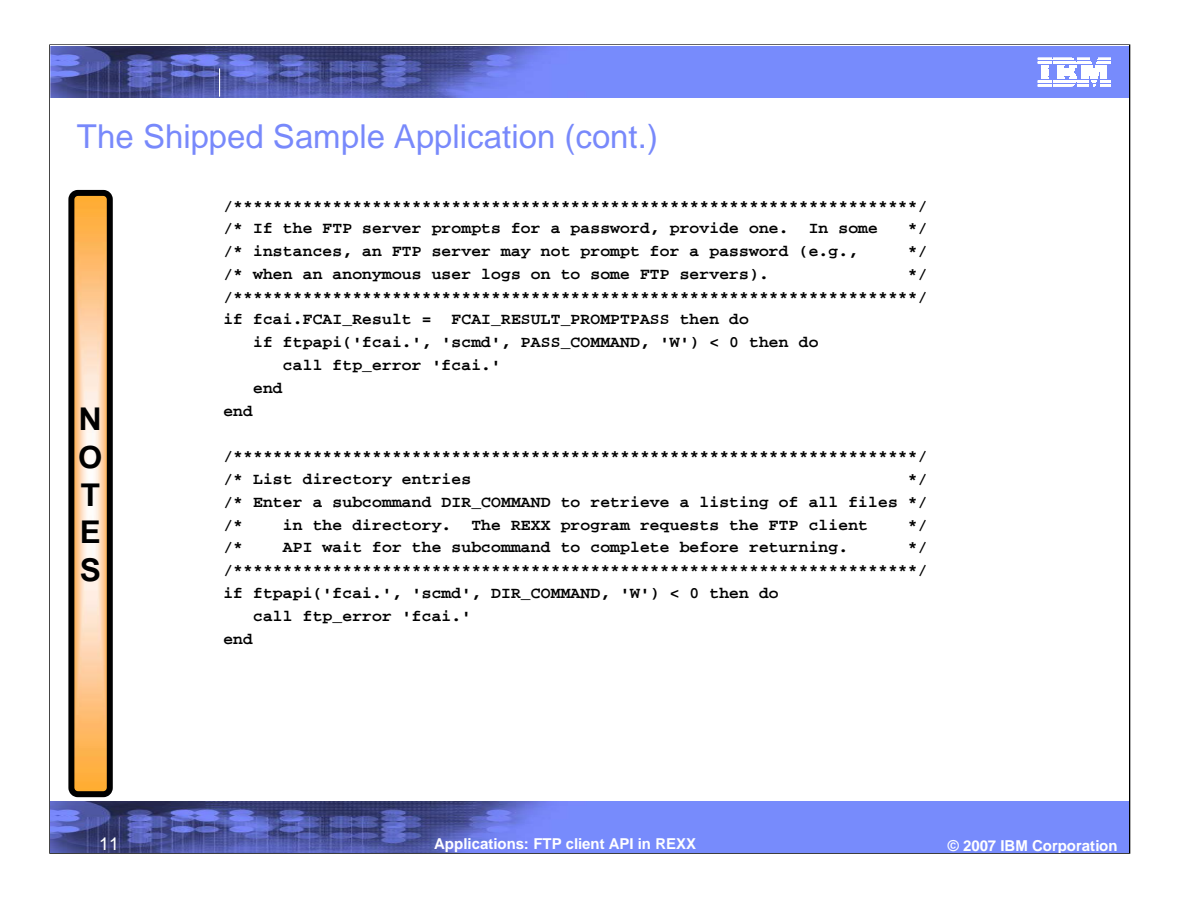

## Hard Burg **IEM** The Shipped Sample Application (cont.)  $\star$ / /\* Fetch the lines returned by the DIR subcommand. if ftpapi('fcai.', 'getl\_copy', 'lines.', 'L') < 0 then do call  ${\tt ftp\_error}$   $\cdot {\tt fcai.}$  $and$ /\* Display the results of the output. lines.0 contains the total  $\star$ / /\* number of lines returned, while lines.1...lines.n contains the  $\star$  /  $\prime\,^{\star}$  output for each individual line.  $\star$  / N  $\overline{O}$ say 'Directory output is:'  $do$  i=1 to lines. $0$ T say ' 'lines.i  $_{\mathrm{end}}$ E S  $/*$  Find the largest file in  $/\text{tmp}$  $\star$  /  $/*$  Do a DIR of /tmp in non-wait mode, find the largest file in the  $\star$ / /\* directory. The FTP client will return immediately, even if  $^{\star}/$ /\* the subcommand has not completed. The POLL request is then<br>/\* the subcommand has not completed. The POLL request is then<br>/\* used to determine when the subcommand has completed.  $^{\star}/$  $\star$ / if ftpapi('fcai.', 'scmd', TMP\_COMMAND, 'N') < 0 then do call ftp\_error 'fcai.'  $end$ **Applications: FTP client API in REXX** © 2007 IBM Corporation

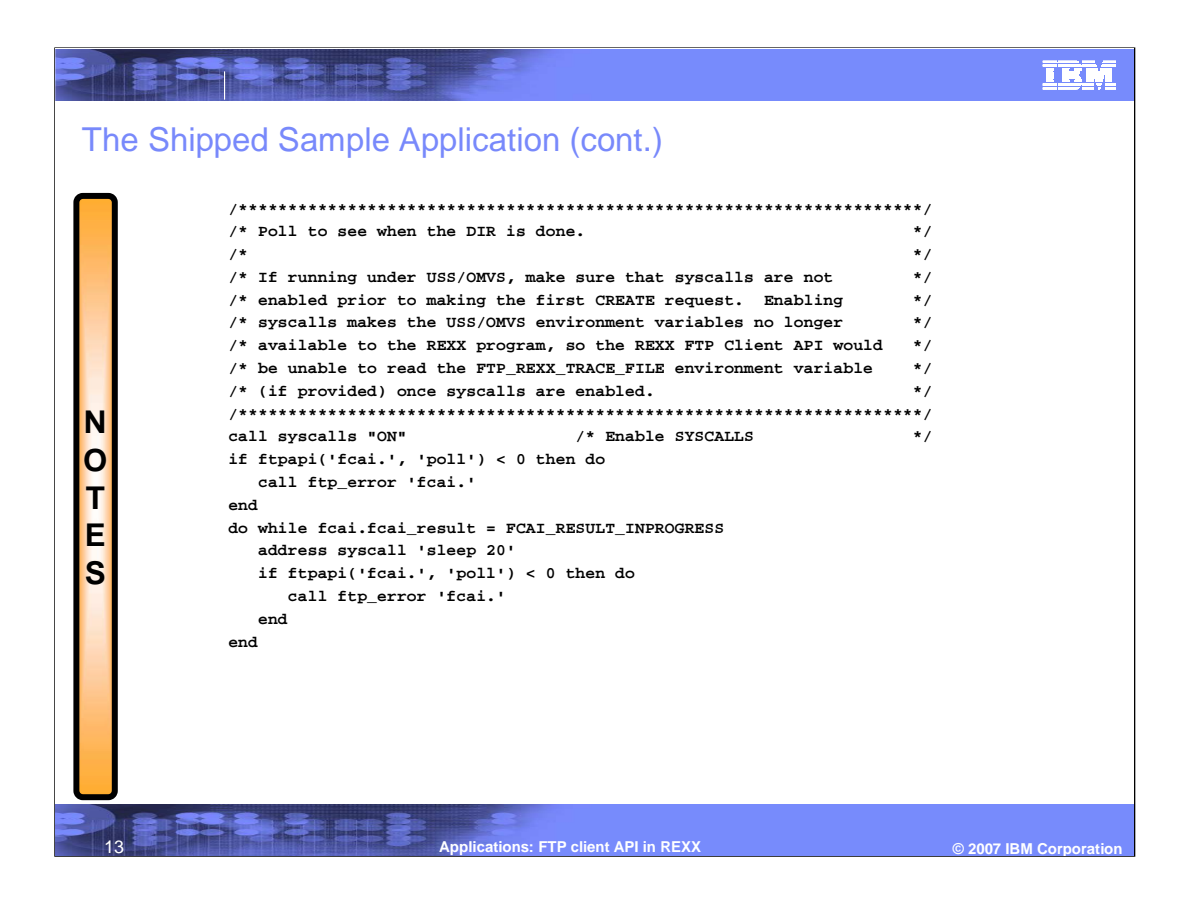

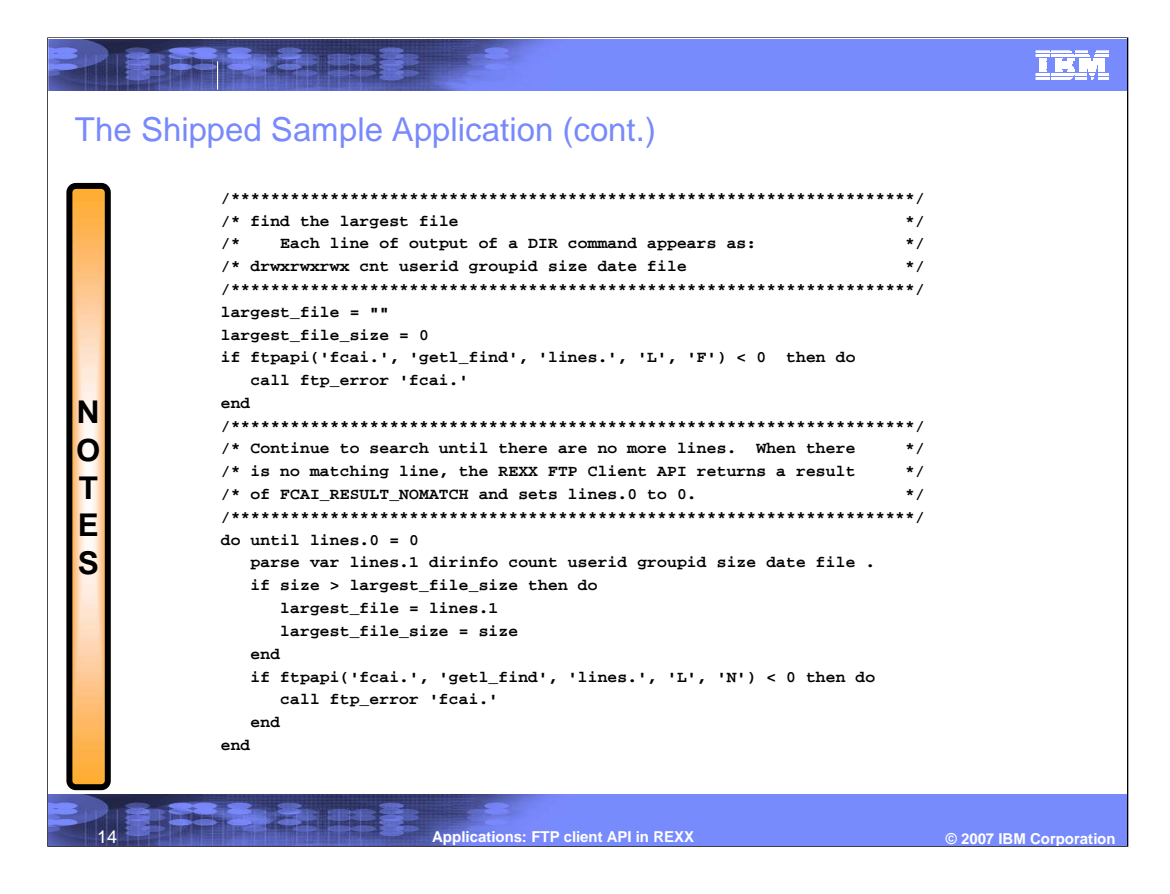

IKM

The Shipped Sample Application (cont.)

Har Buse

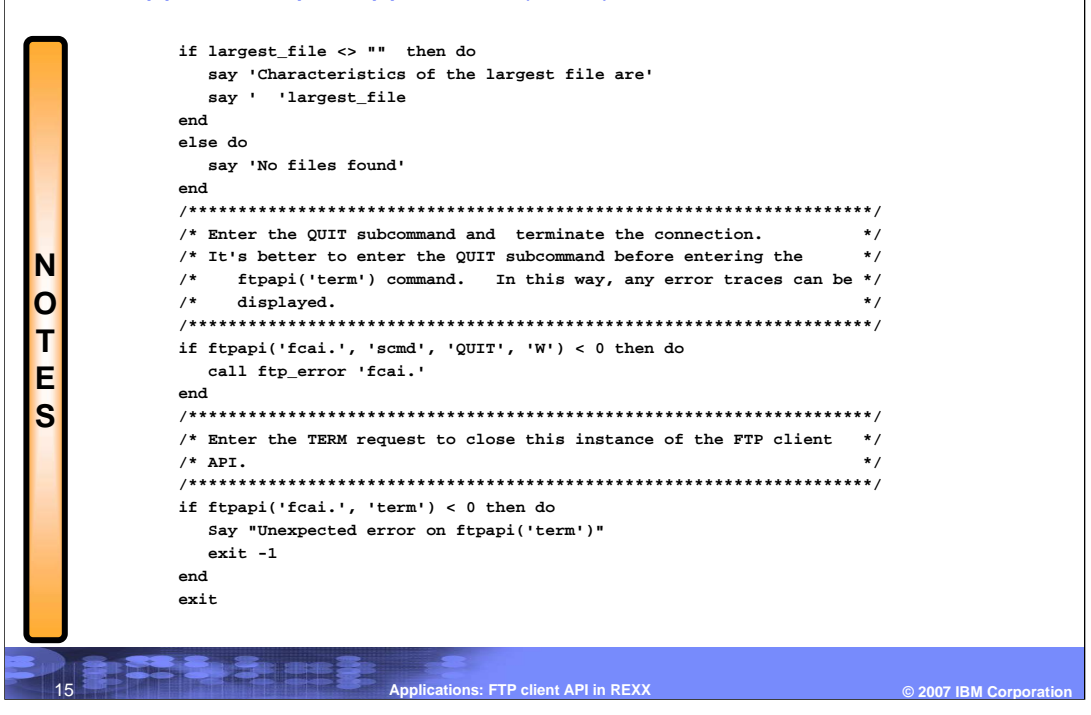

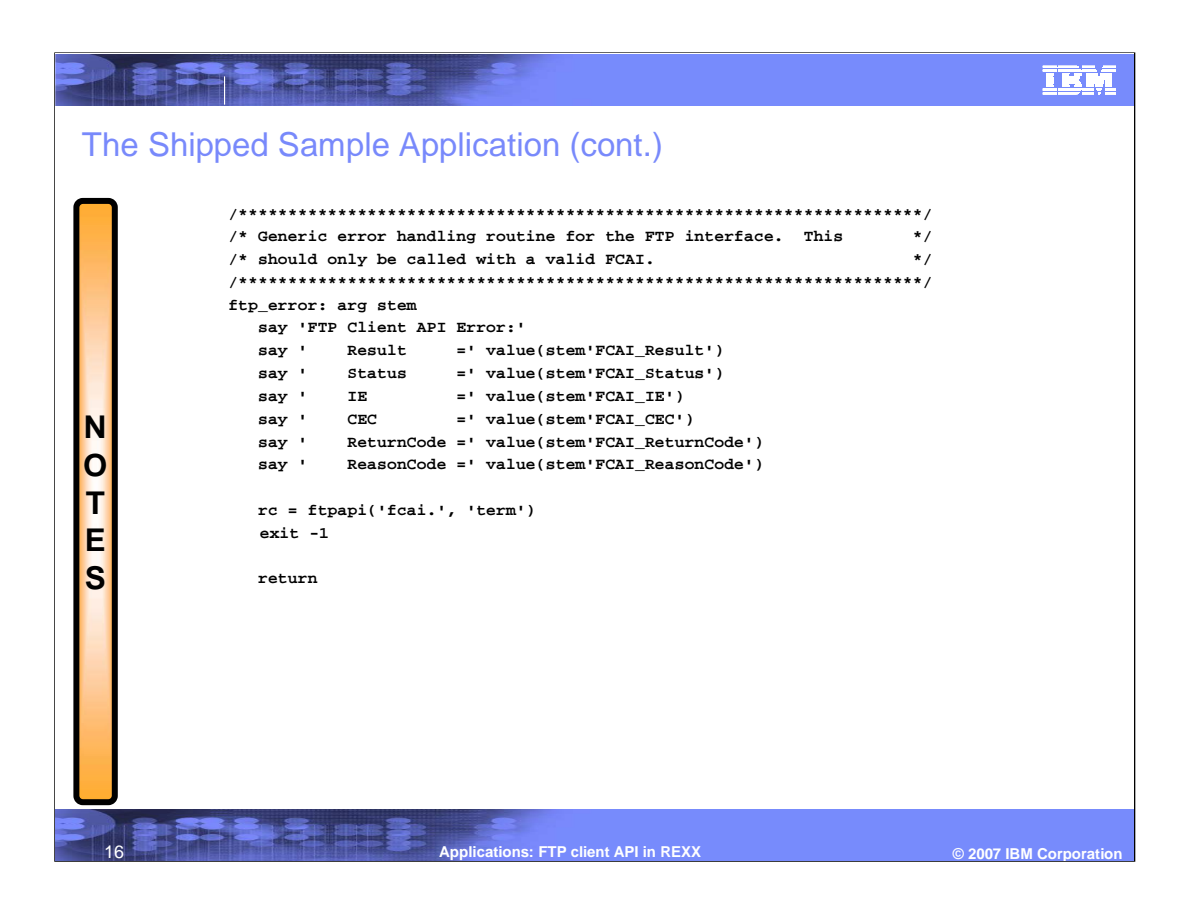

## **TRM**

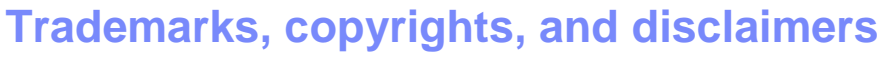

The following terms are trademarks or registered trademarks of International Business Machines Corporation in the United States, other countries, or both:

IBM MVS z/OS

**REFEREE BILLER** 

UNIX is a registered trademark of The Open Group in the United States and other countries.

Product data has been reviewed for accuracy as of the date of initial publication. Product data is subject to change without notice. This document could include<br>statements regarding IBM's future direction and intent are su

Information is provided "AS IS" without warranty of any kind. THE INFORMATION PROVIDED IN THIS DOCUMENT IS DISTRIBUTED "AS IS" WITHOUT ANY<br>PURPOSE OR NONINFRINGEMENT IS MADE IN THE INFORMATION PROVIDED IN THIS DOCUMENT IS

IBM makes no representations or warranties, express or implied, regarding non-IBM products and services.

The provision of the information contained herein is not intended to, and does not, grant any right or license under any IBM patents or copyrights. Inquiries regarding<br>patent or copyright licenses should be made, in writi

**IBM Director of Licensing** IBM Corporation North Castle Drive Armonk, NY 10504-1785 U.S.A.

17

Performance is based on measurements and projections using standard IBM benchmarks in a controlled environment. All customer examples described are presented<br>as illustrations of owr those customers have used IBM products a

© Copyright International Business Machines Corporation 2007. All rights reserved.

Note to U.S. Government Users - Documentation related to restricted rights-Use, duplication or disclosure is subject to restrictions set forth in GSA ADP Schedule Contract and IBM Corp.

**Applications: FTP client API in REXX © 2007 IBM Corporation**